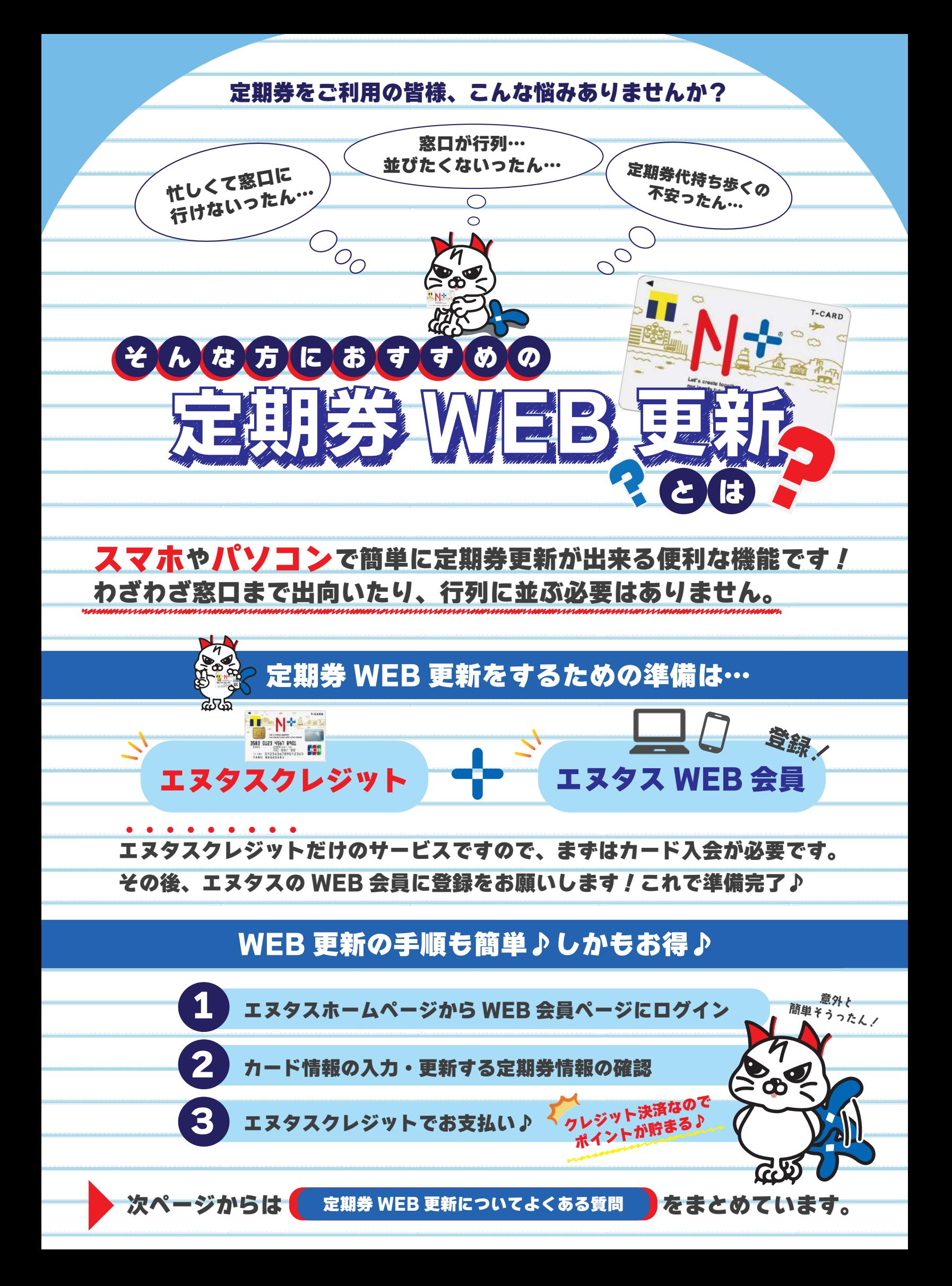

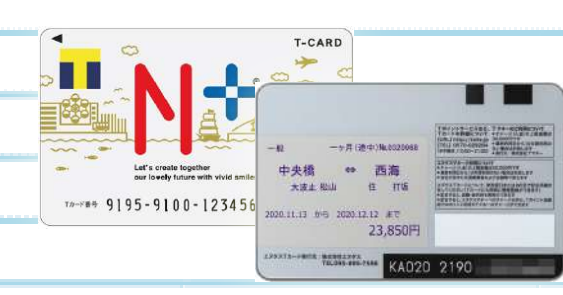

## 定期券 WEB 更新についてよくある質問

定期券 WEB 更新について特に問合せの多い内容を 21 問記載しています。 項目を大きく 4 つに分けていますので質問内容に応じてご確認下さい。 ※質問内に出てくる長崎バス窓口等については最終ページに一覧を記載しています。

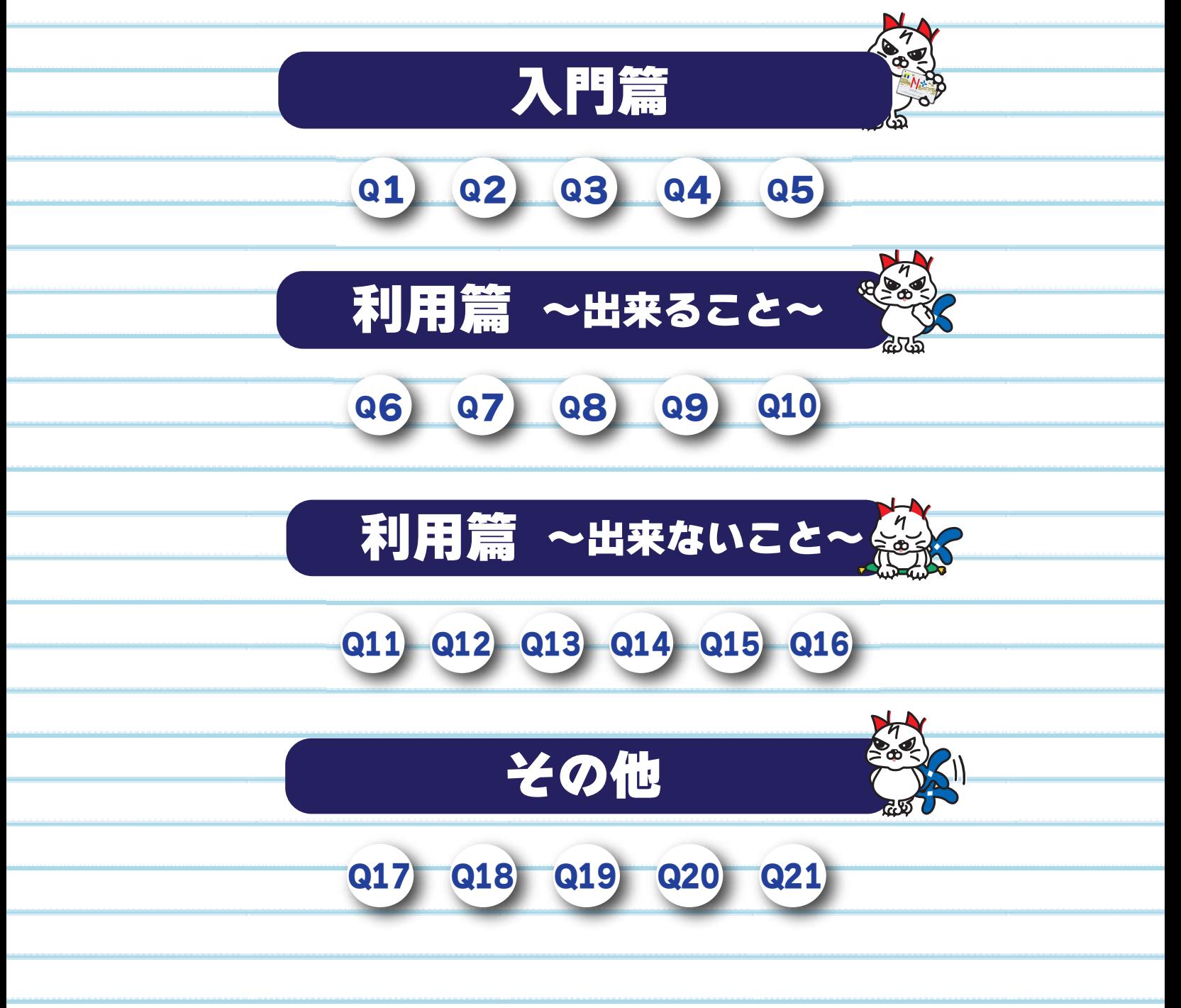

この他、気になる点や疑問点ありましたら株式会社エヌタスまでお気軽にお問い合わせください。

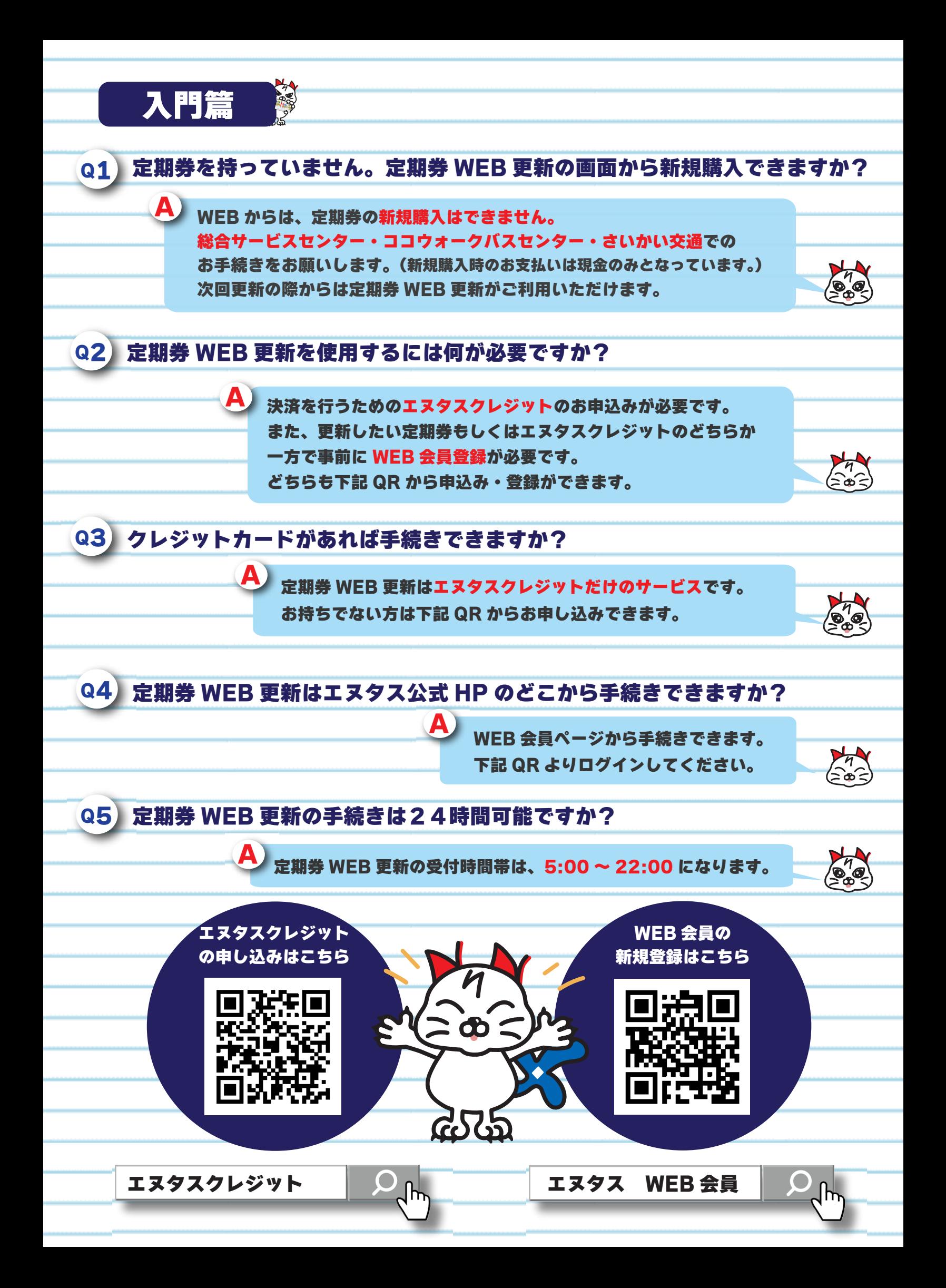

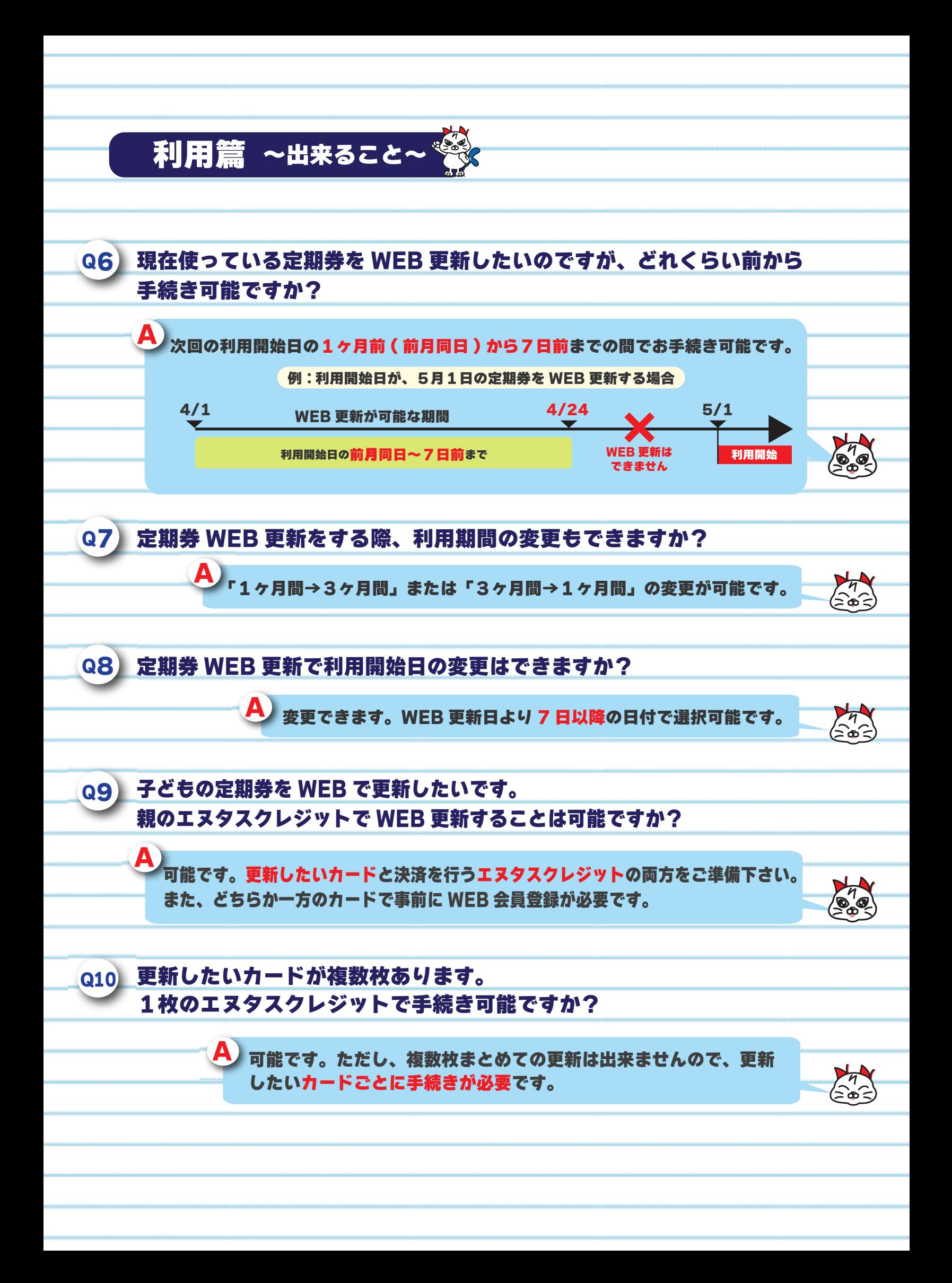

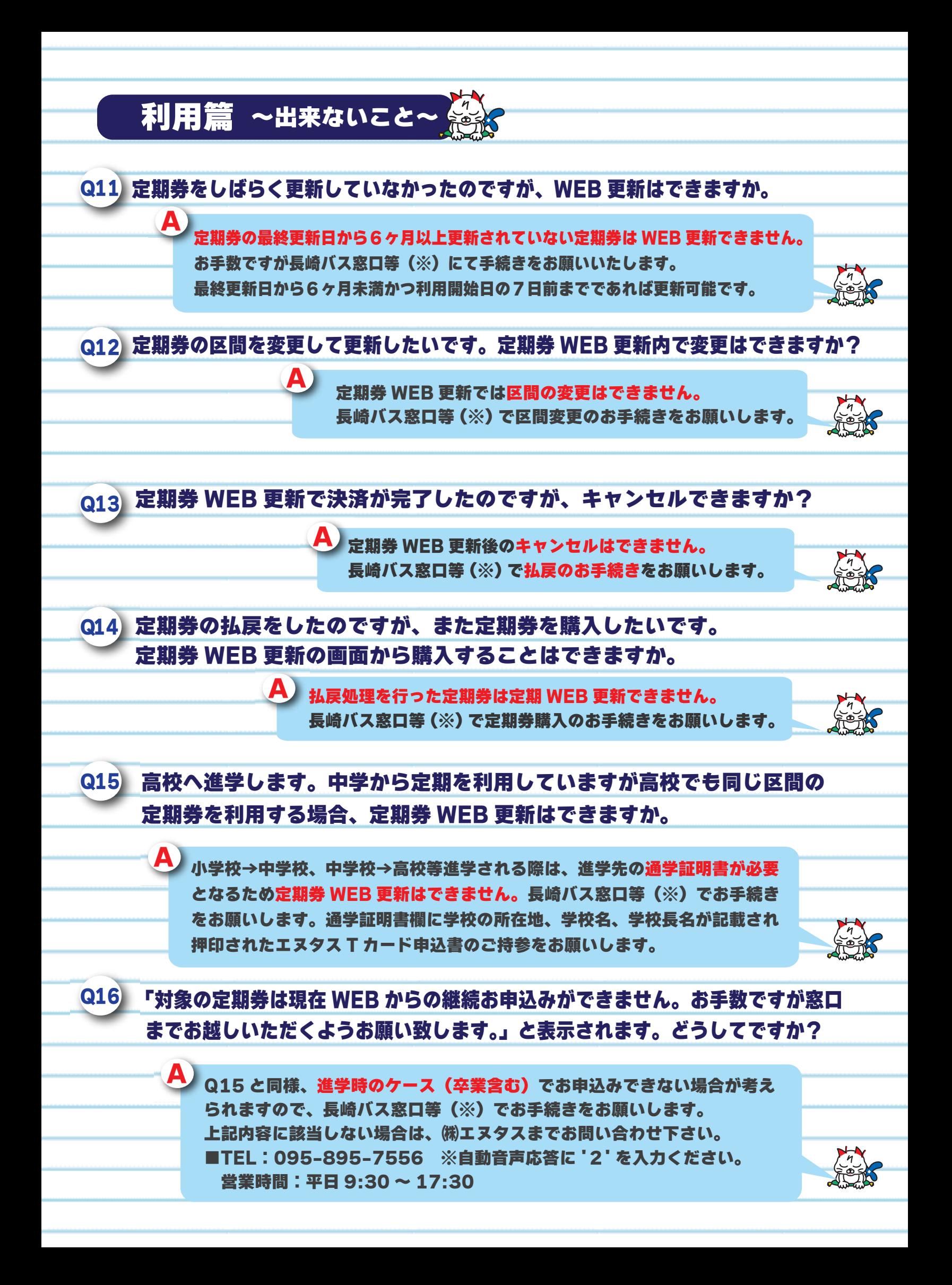

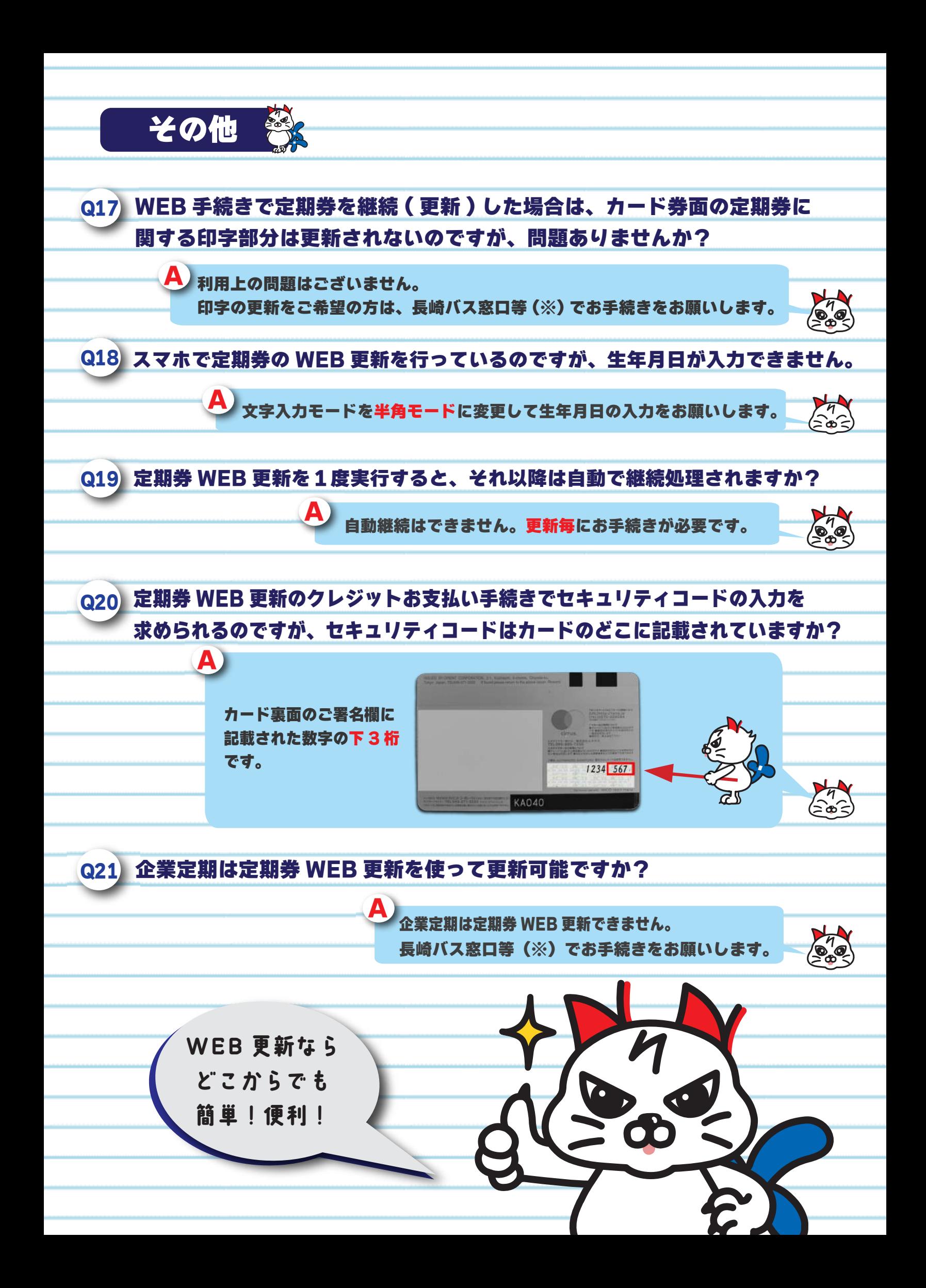

## ※長崎バス窓口等

![](_page_6_Picture_150.jpeg)